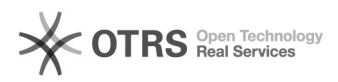

## Como fazer para permitir que "Convidados" (terceirizados, alunos, colaboração tec., etc) possam utilizar as impressoras da UFSC? 16/05/2024 06:36:13

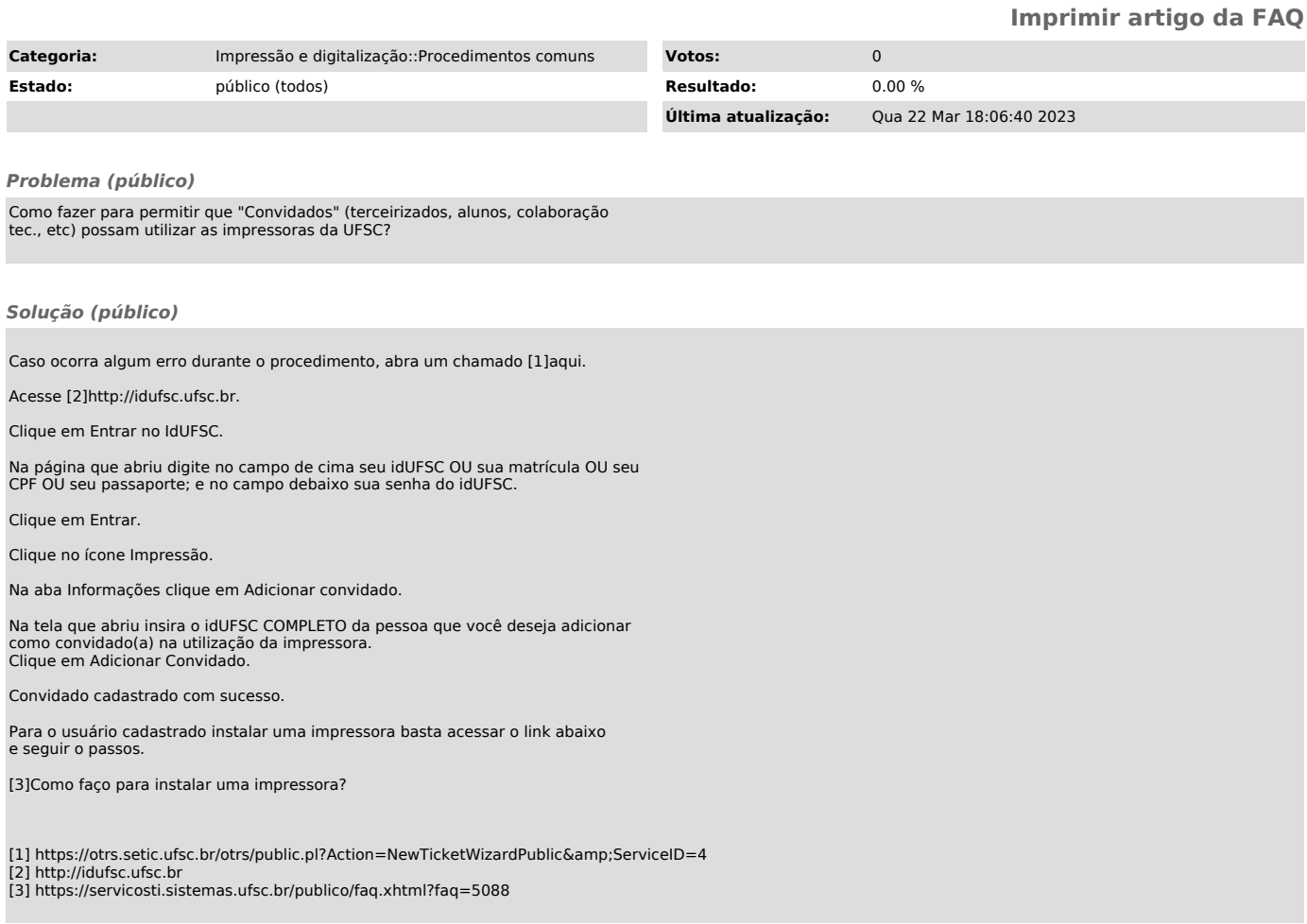